## **MediaWiki:Apihelp-query+fileusageexample-generator**

De Topo Paralpinisme

Obtenir l'information sur les pages utilisant [File:Example.jpg](http://base-jump.org/topo/index.php?title=Fichier:Example.jpg&action=edit&redlink=1)

Récupérée de « [https://www.base-jump.org/topo/index.php?title=MediaWiki:Apihelp](https://www.base-jump.org/topo/index.php?title=MediaWiki:Apihelp-query%2Bfileusage-example-generator)[query%2Bfileusage-example-generator](https://www.base-jump.org/topo/index.php?title=MediaWiki:Apihelp-query%2Bfileusage-example-generator) »

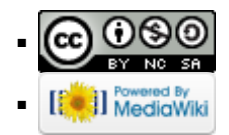